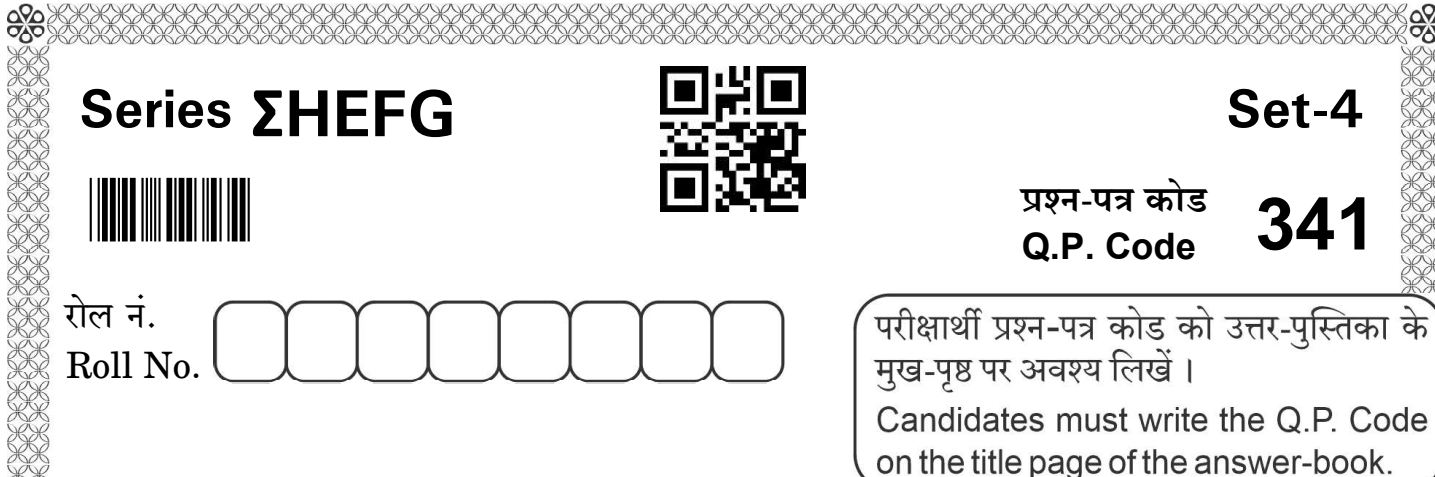

टाइपोग्राफी तथा कम्प्यूटर अनुप्रयोग

### **TYPOGRAPHY AND COMPUTER APPLICATIONS**

निर्धारित समय · 3 घण्टे

 $Time$  allowed: 3 hours

आंधिकतम् अंक  $\cdot$ 60

Maximum Marks: 60

- कृपया जाँच कर लें कि इस प्रश्न-पत्र में मुद्रित पृष्ठ 11 हैं।
- प्रश्न-पत्र में दाहिने हाथ की ओर दिए गए प्रश्न-पत्र कोड को परीक्षार्थी उत्तर-पुस्तिका के मुख-पृष्ठ पर लिखें ।
- कृपयाँ जाँच कर लें कि इस प्रश्न-पत्र में 24 प्रश्न हैं।
- कुपया प्रश्न का उत्तर लिखना शुरू करने से पहले, उत्तर-पुस्तिका में प्रश्न का क्रमांक अवश्य लिखें ।
- इस प्रश्न-पत्र को पढने के लिए 15 मिनट का समय दिया गया है। प्रश्न-पत्र का वितरण पूर्वाह्न में 10.15 बजे किया जाएगा । 10.15 बजे से 10.30 बजे तक छात्र केवल प्रश्न-पत्र को पढेंगे और इस अवधि के दौरान वे उत्तर-पुस्तिका पर कोई उत्तर नहीं लिखेंगे ।
- Please check that this question paper contains 11 printed pages.
- Q.P. Code given on the right hand side of the question paper should be written on the title page of the answer-book by the candidate.
- Please check that this question paper contains 24 questions.
- Please write down the serial number of the question in the answer-book before attempting it.
- 15 minute time has been allotted to read this question paper. The question paper will be distributed at 10.15 a.m. From 10.15 a.m. to 10.30 a.m., the students will read the question paper only and will not write any answer on the answer-book during this period.

### सामान्य निर्देश:

- कृपया निर्देशों को ध्यान से पढ़ें ।  $(i)$
- इस प्रश्न-पत्र में दो खण्डों में 24 प्रश्न हैं : खण्ड क और खण्ड ख ।  $(ii)$
- खण्ड क में वस्तुनिष्ठ प्रकार के प्रश्न हैं जबकि खण्ड ख में विषयपरक प्रकार के प्रश्न हैं ।  $(iii)$
- दिए गए (6 + 18) = 24 प्रश्नों में से, उम्मीदवार को 3 घंटे के आबंटित (अधिकतम) समय में  $(iv)$  $(6 + 11) = 17$  प्रश्नों के उत्तर देने हैं ।
- किसी विशेष खण्ड के सभी प्रश्नों को सही क्रम में करने का प्रयास किया जाना चाहिए ।  $(v)$
- खण्ड क: वस्तुनिष्ठ प्रकार के प्रश्न (30 अंक) :  $(vi)$ 
	- (a) इस खण्ड में 6 प्रश्न हैं।
	- (b) कोई नकारात्मक अंकन नहीं है ।
	- (c) दिए गए निर्देशों के अनुसार कीजिए |
	- (d) प्रत्येक प्रश्न | भाग के सामने आबंटित अंकों का उल्लेख किया गया है |
- खण्ड ख: विषयपरक प्रकार के प्रश्न (30 अंक):  $(vii)$ 
	- (a) इस खण्ड में 18 प्रश्न हैं।
	- (b) उम्मीदवार को 11 प्रश्न करने हैं ।
	- (c) दिए गए निर्देशों के अनुसार कीजिए ।
	- (d) प्रत्येक प्रश्न | भाग के सामने आबंटित अंकों का उल्लेख किया गया है |

#### खण्ड क

#### (वस्तनिष्ठ प्रश्न)  $(30 \n3\ddot{a})$

- रोज़गार कौशल पर दिए गए  $\boldsymbol{6}$  प्रश्नों में से किन्हीं  $\boldsymbol{4}$  प्रश्नों के उत्तर दीजिए । 1.  $4\times1=4$ 
	- यदि लक्ष्य प्राप्त करने योग्य है, तो यह किस प्रकार का लक्ष्य है ?  $(i)$
	- किस प्रकार की अभिप्रेरणा में कोई पुरस्कार नहीं है. परंतु व्यक्ति इससे संतोष प्राप्त कर  $(ii)$ सकता है ?
	- सेल (cell) में किसी फॉर्मूले को जोड़ने के लिए किस चिह्न (symbol) का प्रयोग  $(iii)$ किया जाता है ?

## 鸓

### General Instructions :

- (i) Please read the instructions carefully.
- (ii) This question paper consists of 24 questions in two Sections : Section  $\bf{A}$ and **Section B.**<br>(iii) **Section A** has Objective type questions whereas **Section B** contains
- Subjective type questions.
- (iv) Out of the given  $(6 + 18) = 24$  questions, a candidate has to answer  $(6 + 11) = 17$  questions in the allotted (maximum) time of 3 hours.
- (v) All questions of a particular section must be attempted in the correct order.
- (*vi*) **Section A** : Objective Type Questions (30 marks) :
	- (a) This section has **6** questions.
	- (b) There is no negative marking.
	- (c) Do as per the instructions given.
	- (d) Marks allotted are mentioned against each question/part.
- (vii) **Section B** : Subjective Type Questions (30 marks) :
	- (a) This section has 18 questions.
	- (b) A candidate has to do 11 questions.
	- (c) Do as per the instructions given.
	- (d) Marks allotted are mentioned against each question/part.

### Section A

### (Objective Type Questions) (30 Marks)

- 1. Answer any 4 questions out of the given 6 questions on employability skills.  $4 \times 1=4$ 
	- (i) If a goal is attainable, then which kind of goal is it ?
	- (ii) In which type of motivation is there no reward, but one can derive satisfaction from it ?
	- (iii) Which symbol is used to add any formula in the cell?

### 獸

- यदि टेक्स्ट (text) को बाएँ, दाएँ या बीच में समायोजित (set) किया जाता है, तो  $(iv)$ यह कार्य (function) क्या कहलाता है ?
- उस व्यक्ति का नाम लिखिए जिसने अधिकतम कृषि उत्पादन के लिए नई और उन्नत  $(v)$ प्रौद्योगिकी शुरू की ।
- स्टार्टअप (Startups) को आगे बढ़ाने का वातावरण (ecosystem) तैयार करने के लिए  $(vi)$ भारत सरकार द्वारा कौन-सी पहल की गई है ?

 $5\times1=5$ 

 $6\times1=6$ 

- दिए गए 7 प्रश्नों में से किन्हीं 5 प्रश्नों के उत्तर दीजिए ।  $2.$ 
	- $\rule{1em}{0.15mm}$  कारोबार के लिए ई-पत्राचार (E-correspondence) भी अत्यधिक  $(i)$ अनिवार्य हो गया है।
	- B2B और C2B का पूर्ण रूप (full form) लिखिए।  $(ii)$
	- सक्षम प्राधिकारी द्वारा आंतरिक प्रशासन के लिए निर्देश जारी करने के लिए  $(iii)$ का प्रयोग किया जाता है।
	- अंतर-विभागीय टिप्पणी या ग़ैर-सरकारी टिप्पणी का दूसरा नाम \_\_\_\_\_\_\_\_\_ है।  $(iv)$
	- कुशल कार्यालय सहायक बनने के लिए व्यक्ति को \_\_\_\_\_\_\_\_\_ संकेतों (signs) में  $(v)$ प्रवीणता प्राप्त करनी चाहिए ।
	- > | इस चिह्न (sign) का अर्थ लिखिए।  $(vi)$
	- मार्जिन (margin) में मैटर (matter) को डालने के लिए किस मैन्यूस्क्रिप्ट चिह्न  $(vii)$ (manuscript sign) का प्रयोग किया जाता है ?
- दिए गए 7 प्रश्नों में से किन्हीं 6 प्रश्नों के उत्तर दीजिए । 3.
	- एक्सेल फॉर्म (Excel form) \_\_\_\_\_\_\_ का हिस्सा है।  $(i)$
	- डीफॉल्ट से कौन-से तीन कमांड (commands) Quick Access टूलबार (Toolbar)  $(ii)$ में होते हैं ?
	- Fill handle सेल (cell) के \_\_\_\_\_\_\_\_\_ कोने (corner) में दिया जाता है।  $(iii)$
	- उस mouse action को लिखिए जिसके द्वारा पूरी रो (row) को सिलेक्ट (select)  $(iv)$ किया जाता है ।
	- सक्रिय सेल (Active cell) स्प्रेडशीट (spreadsheet) का घटक (component)  $(v)$ है $\vert$ (*सही* या *ग़लत*)
	- Cell contents को थोड़ा दूर बढ़ाने के लिए, \_\_\_\_\_\_\_\_ पद्धति (method) का  $(vi)$ प्रयोग किया जाता है।
	- विशिष्ट पंक्ति (specific row) या कॉलम को lock करने के लिए \_\_\_\_\_\_\_\_ का  $(vii)$ प्रयोग किया जाता है।
- (iv) If a text is set towards left, right or center, which function is it called ?
- (v) Name the person who introduced a new and innovative technology to maximise agricultural produce.
- (vi) Which is an initiative of the Government of India that intends to build an ecosystem for the growth of Startups ?
- 2. Answer any 5 out of the given 7 questions.  $5 \times 1 = 5$ 
	- (i) E-correspondence has also become extremely essential for business.
	- (ii) Write the full form of B2B and C2B.
	- (iii) \_\_\_\_\_\_\_\_\_\_\_ is used by the competent authority for issuing instructions for internal administration.
	- (iv) The other name of Inter-departmental note or Unofficial note is  $\overline{\hspace{2cm}}$ .<br>(v) To become an efficient Office Assistant one should attain mastery in
	- $\frac{1}{\sqrt{2}}$  signs.
	- $(vi) \longrightarrow$  Write the meaning of this sign.
	- (vii) Which manuscript sign is used to insert the matter in the margin ?
- 3. Answer any 6 out of the given 7 questions.  $6 \times 1 = 6$ 
	- $(i)$  An Excel form is part of the  $\_\_\_\_\_\_\_\_\_\$ .
	- (ii) By default, which three commands does Quick Access Toolbar contain ?
	- (iii) Fill handle is provided in the corner of the cell.
	- (iv) Write the mouse action by which the entire row gets selected.
	- (v) Active cell is a component of spreadsheet. (*True* or  $False$ )
	- $(vi)$  To move the cell contents only a short distance, the method is used.
	- (vii) \_\_\_\_\_\_\_\_\_\_ is used to lock specific row or column.

## 爨

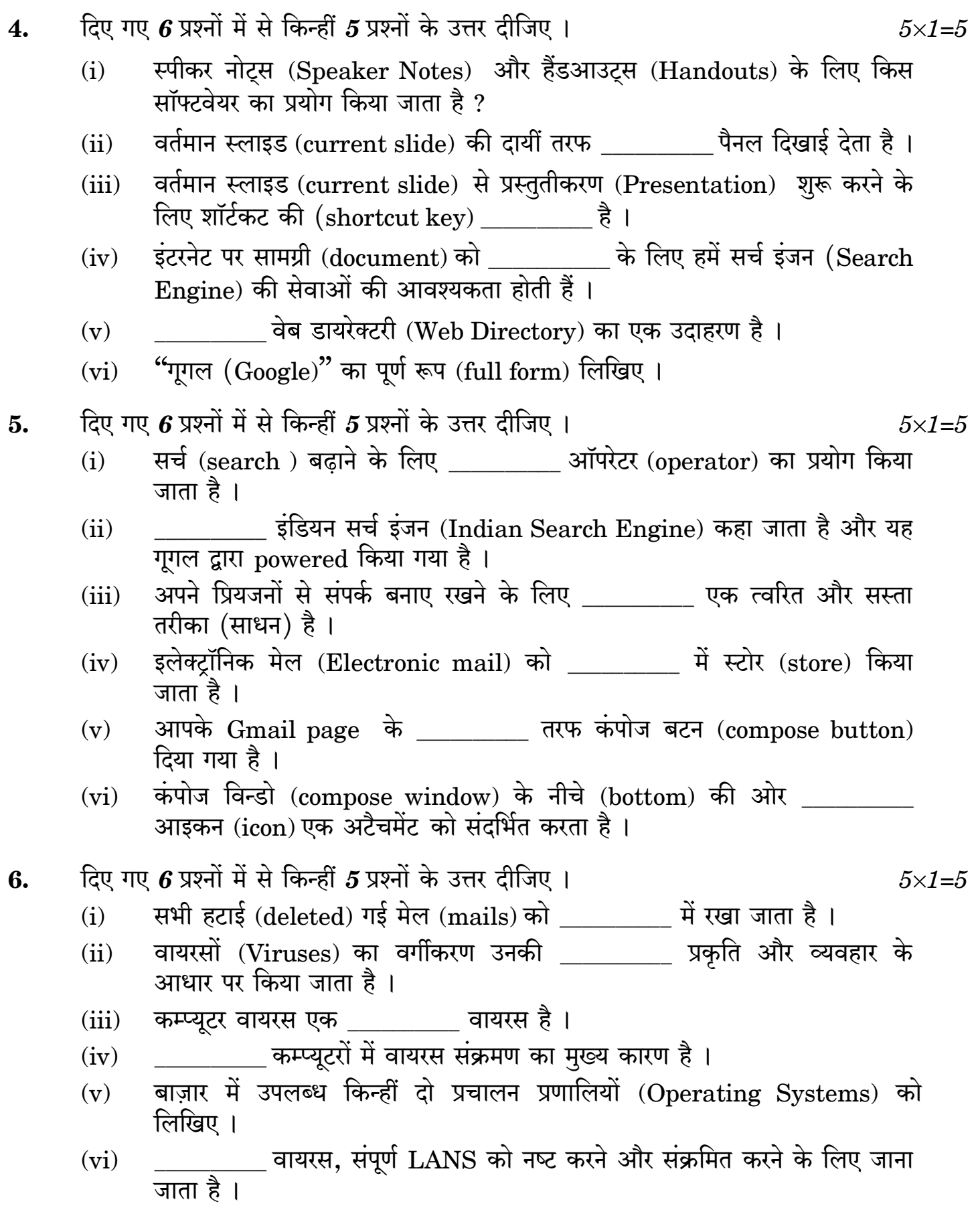

4. Answer any 5 out of the given 6 questions.  $5 \times 1 = 5$ (i) Which software is used for Speaker Notes and Handouts ? (ii) Panel appears on the right-hand side of the current slide. (iii) The shortcut key to start a Presentation from the current slide is  $\overline{\hspace{2cm}}$ .<br>(iv) We need the services of the Search Engine for the document on the Internet. (v) \_\_\_\_\_\_\_\_\_\_ is an example of Web Directory. (vi) Write the full form of "Google". **5.** Answer any 5 out of the given 6 questions.  $5 \times 1 = 5$ (i) operator is used to expand the search. (ii) is called an Indian Search Engine and it is powered by Google. (iii) \_\_\_\_\_\_\_\_\_\_\_ is a quick and inexpensive way to stay in touch with the near and dear ones.  $(iv)$  Electronic mail is stored in the  $\Box$ . (v) The compose button is provided on the \_\_\_\_\_\_\_\_\_\_ side of your Gmail page. (vi) \_\_\_\_\_\_\_\_\_\_ icon at the bottom of the compose window refers to an attachment. **6.** Answer any 5 out of the given 6 questions.  $5 \times 1 = 5$  $(i)$  All deleted mails are placed at the  $\qquad \qquad$ . (ii) Viruses are classified on the basis of their nature of \_\_\_\_\_\_\_\_\_\_ and behaviour. (iii) Computer virus is an \_\_\_\_\_\_\_\_\_\_\_ virus. (iv) is the main reason of virus infection in computers. (v) Write any two Operating Systems available in the market. (vi) \_\_\_\_\_\_\_\_\_\_ virus has been known to damage and infect the entire LANS.

#### खण्ड ख

### (विषयपरक प्रश्न)

रोजगार कौशल पर दिए गए 5 प्रश्नों में से किन्हीं 3 प्रश्नों के उत्तर दीजिए । प्रत्येक प्रश्न का उत्तर  $20 - 30$  शब्दों में दीजिए ।  $3\times2=6$ 

- किसी विशिष्ट व्यक्तित्व का वर्णन करने वाले तीन मानदंडों (पैरामीटर्स) के नाम लिखिए और 7. उनको स्पष्ट कीजिए ।
- उन दो तरीकों को स्पष्ट कीजिए जिनके द्वारा हम परिणामोन्मुखी (result-oriented) बन 8. सकते हैं ।
- एक्सेल (Excel) में डेटा एन्ट्री (data entry) के कितने प्रकार हैं, उनके नाम लिखिए और 9. उन्हें स्पष्ट कीजिए ।
- आप एक्सेल (Excel) में फॉर्मेट पेन्टर (Format Painter) का प्रयोग कैसे करेंगे ? 10.
- सामाजिक उद्यमी कौन है ? 11.
- दिए गए 5 प्रश्नों में से किन्हीं 3 प्रश्नों के उत्तर 20 30 शब्दों में दीजिए ।  $3\times2=6$
- सरकारी पत्राचार के विभिन्न प्रकारों के नाम लिखिए । 12.
- निम्नलिखित संकेतों का अर्थ लिखिए : 13.  $\sqrt{2}$ , SP,  $\pi$ , #
- रो (row) और कॉलम (column) के बीच क्या अंतर है ?  $14.$
- पावरप्वॉइंट प्रस्तुतीकरण (Presentation) को प्रिंट करने के चरणों (steps) को समझाइए । 15.
- सर्च इंजन (Search Engine) की परिभाषा दीजिए । 16.

दिए गए 3 प्रश्नों में से किन्हीं 2 प्रश्नों के उत्तर 30 – 50 शब्दों में दीजिए ।  $2 \times 3 = 6$ 

- एक्सेल (Excel) में गणितीय ऑपरेटर्स (Mathematical operators) की व्याख्या 17. कीजिए ।
- स्लाइड शो (Slide Show) से आप क्या समझते हैं ? 18.
- ई-मेल (E-mail) के मूलभूत कार्य लिखिए। 19.

341

 $(30 \times 5)$ 

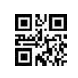

#### Section B

### (Subjective Type Questions) (30 Marks)

Answer any 3 questions out of the given 5 questions on employability skills. Answer each question in  $20 - 30$  words.  $3 \times 2 = 6$ 

- 7. Name and explain three parameters that describe an individual's personality.
- 8. Explain two ways by which one can become result-oriented.
- 9. Name and explain types of data entry in Excel.
- 10. How will you use Format Painter in Excel ?
- 11. Who is a Social Entrepreneur ?

Answer any 3 out of the given 5 questions in  $20 - 30$  words each.  $3 \times 2 = 6$ 

- 12. Name the different types of official correspondence.
- 13. Write the meanings of the following signs :  $\vee$ , SP,  $\mathcal{U}$ , #
- 14. What is the difference between row and column ?
- 15. Explain the steps to print a PowerPoint Presentation.
- 16. Define Search Engine.

#### Answer any 2 out of the given 3 questions in  $30 - 50$  words each.  $2 \times 3 = 6$

- 17. Explain the Mathematical operators in Excel.
- 18. What do you understand by Slide Show ?
- 19. Write down the basic action of E-mail.

### 鬷怨

दिए गए 5 प्रश्नों में से किन्हीं 3 प्रश्नों के उत्तर 50 – 80 शब्दों में दीजिए ।  $3 \times 4 = 12$ 

- सरकारी पत्राचार और बिजनेस (Business) पत्राचार में अंतर स्पष्ट कीजिए। 20.
- फॉर्मूला (formula) के मूल गुणों को स्पष्ट कीजिए । 21.
- प्रस्तुतीकरण (Presentation) क्या है और इसके क्या उपयोग हैं ? 22.
- सर्च इंजन के द्वारा सूचना प्राप्त करने के चरणों (steps) को लिखिए। 23.
- किन्हीं चार वायरस रोधी (Antivirus) सॉफ्टवेयर के नाम लिखिए और आप अपने कम्प्यूटर 24. (PC) को वायरस से कैसे बचा सकते हैं, व्याख्या कीजिए।

Answer any 3 out of the given 5 questions in  $50 - 80$  words each.  $3 \times 4 = 12$ 

- 20. Explain the difference between Official correspondence and Business correspondence.
- 21. Explain the basic properties of formula.
- 22. What is a Presentation and what are its uses ?
- 23. Write the steps for finding information through Search Engine.
- 24. Name any four Antivirus software and explain how you can protect your PC from virus.